## Inst. fysikk 2016 TFY4115 Fysikk (MTELSYS/MTTK/MTNANO) Tips for øving 13

## Oppgave 1.

a. Ved stasjonære forhold (temperaturene holdes konstant) er varmestrøm inn = varmestrøm ut for asfaltlaget. Ingen varmestrøm nedover mot isolasjonen. Husk at  $e = a = 1 - r$ .

**b.** Med himmelens strålingstemperatur  $T_h = -13 \degree C = 260 \text{ K}$  og vegbanetemperatur  $T_v \sim 0 \degree C$  (eller litt under), er  $T_v - T_h \ll T_h$ . Vi kan da linearisere  $T_v^4 - T_h^4$  ved å bruke den deriverte av  $T^4$  som stigningstall:

 $f(T) = T^4 \Rightarrow df = 4T^3 dT$  og approksimativt  $\Delta f = 4T^3 \Delta T$ .

Dette gir

$$
T_{\rm v}^4 - T_{\rm h}^4 = f(T_{\rm v}) - f(T_{\rm h}) = \Delta f \approx 4T_{\rm m}^3 (T_{\rm v} - T_{\rm h}),
$$

der  $T_m$  i likningen er en konstant, og velges som en temperatur mellom  $T_h$  og  $T_v$ . Den beste verdien er midt mellom  $T_h$  og  $T_v$ , dvs.  $T_m \sim 266$  K. Men faktisk gir  $T_m = T_h$  en god løsning, under 0,2 K feil, så det er ikke kritisk hvilken verdi som velges for  $T_{\rm m}$ .

c. Med en lufttemperatur  $T_\ell = +2 \text{°C}$  vil fra tabellen mettet vanndamp ha trykk 7,06 hPa. Vanndampen forventes å ha samme trykk også nærme asfalten. Men helt inntil asfalten vil lufta ha asfaltens temperatur  $T_{\rm v}$  og metningstrykket ved denne temperaturen bestemmer maksimalt vanndamptrykk uten kondensering/riming. Du kan herfra beregne den relative fuktigheten. Blir fuktigheten større vil det ise på asfalten.

## Oppgave 2.

b. For dere som ikke har hatt Matematikk 3 med lineær algebra og oppsett av likninger med matriser, gis her løsningen: 4

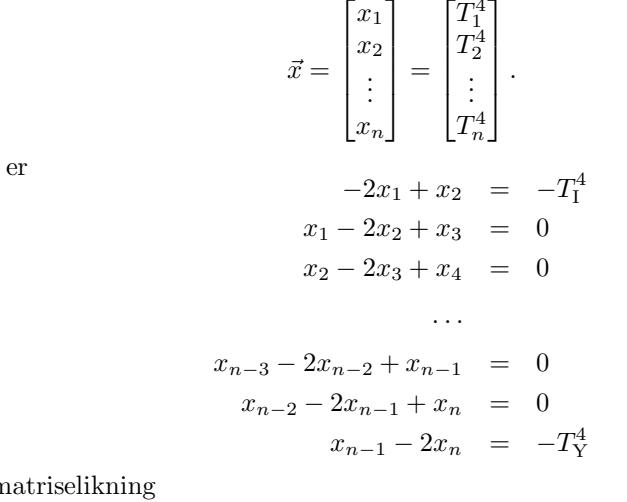

Likningssystemet vårt

Som kan skrives som n

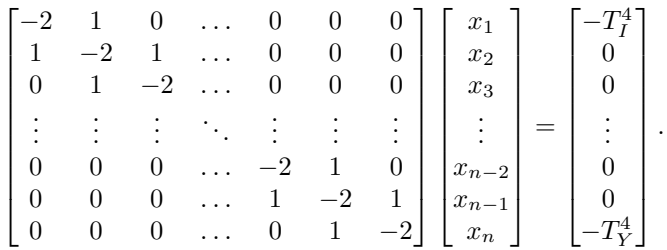

En formidabel jobb å løse store likningssett manuelt, men Matlab finner raskt løsningen med egen kommando.

## Oppgave 3.

d. Summer opp arealer innenfor prosesskurva. Bruk resultater fra oppgaven over. Arbeid i en isoterm prosess har vi beregnet flere ganger tidligere.